Remove Symantec Endpoint Protection 12.1 Remotely >>>CLICK HERE<<<

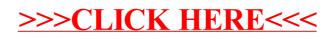